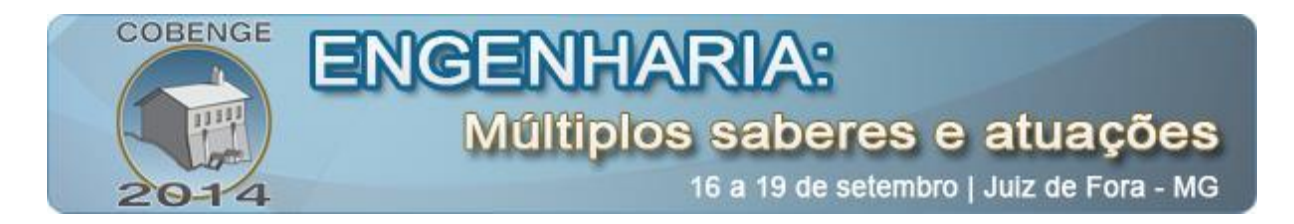

# **DESENVOLVIMENTO DE JOGOS EDUCATIVOS PARA DISPOSITIVOS PORTÁTEIS: ALIANDO ENSINO DE ENGENHARIA, COMPUTAÇÃO E CIÊNCIAS**

**Jefferson Henrique Rodrigues** – jefferson\_rodrigues@hotmail.com Faculdade Municipal Professor Franco Motoro (FMPFM) Rua dos Estudantes 293, Cachoeira de Cima 13843-971 – Mogi Guaçu – São Paulo

**José Tarcísio Franco de Camargo** – jtfc@bol.com.br Faculdade Municipal "Professor Franco Montoro", FMPFM Centro Regional Universitário de Espírito Santo do Pinhal, UNIPINHAL Rua dos Estudantes s/n, Cachoeira de Cima CEP 13840-000 – Mogi Guaçu - SP

# **Estéfano Vizconde Veraszto** – estefanovv@cca.ufscar.br Universidade Federal de São Carlos Depto. de Ciências da Natureza, Matemática e Educação, UFSCar, CCA Rodovia Anhanguera, Km 174

CEP 13604-900 – Araras - SP

**Gilmar Barreto** – gbarreto@dsif.fee.unicamp.br Universidade Estadual de Campinas Faculdade de Engenharia Elétrica e de Computação, UNICAMP, FEEC Av. Albert Einstein, 400, Cidade Universitária Zeferino Vaz, Barão Geraldo CEP 13083-852 – Campinas - SP

**Jhonatan da Silva Santos –** jhonatansantos296@hotmail.com Faculdade Municipal "Professor Franco Montoro", FMPFM Rua dos Estudantes, s/n, Cachoeira de Cima, Caixa Postal: 293 13845-971 – Mogi Guaçu – SP

*Resumo: Com o objetivo de desenvolver estratégias lúdicas, este projeto, concebido e desenvolvido dentro do contexto de ensino de engenharia, fundamenta-se no desenvolvimento de um jogo educativo utilizando a plataforma Android e a linguagem de programação LUA. Para o cumprimento da proposta foram adotados referenciais condizentes com propostas inovadoras na área de ensino, englobando conteúdo curricular clássico no desenvolvimento de um jogo interdisciplinar que parte do princípio de propor uma atividade problematizadora. A intenção é subsidiar a formação de profissionais de engenharia e computação sintonizados com novas propostas metodológicas e exigências de inovação na escola, para romper com a monotonia de aulas tradicionais. Para o cumprimento do objetivo proposto, foram aliados fundamentos teóricos de ensino-aprendizagem através da utilização de jogos eletrônicos com técnicas computacionais e ensino de engenharia. O sistema desenvolvido é capaz de apresentar o equilíbrio existente em um ambiente natural, onde* 

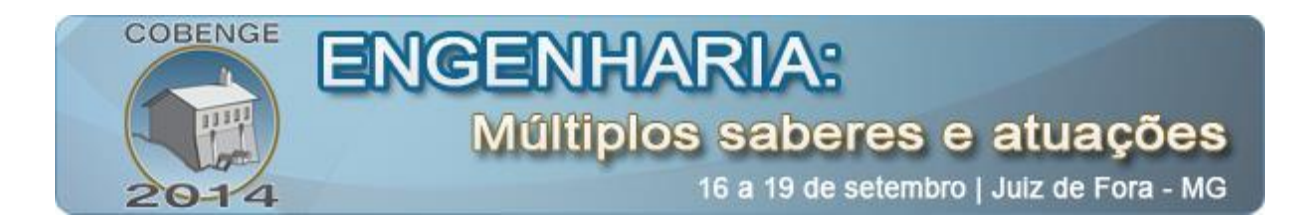

*plantas e animais convivem em harmonia. O objetivo do jogo é promover maneiras inovadoras de aprendizado em aulas regulares.*

*Palavras-chave: Ensino de engenharia, Inovação, Computação, Ensino de ciências*

## **1. INTRODUÇÃO**

Os jogos eletrônicos têm estado cada vez mais presentes no cotidiano das mais diferentes faixas etárias de indivíduos. Além de outras manifestações, a sua presença é cada vez mais constante nas redes sociais disponíveis na web como Facebook, Orkut, MSN, chats, dentre outros. Essa situação tem trazido um novo olhar para a cultura que o individuo jogador traz consigo (MOITA et al, 2011). Com a revolução tecnológica, os jogos eletrônicos foram aperfeiçoados através da convergência dos recursos midiáticos. Nas últimas décadas, crianças e adultos de todo o mundo fascinam-se com jogos eletrônicos e passam mais horas frente a telas de computador do que a maioria dos seus pais, avós e professores gostariam. Contudo, o potencial desses jogos pode também ter emprego no contexto educacional (MIRANDA et al, 2007; MURRAY, 1999).

Considerando esses aspectos brevemente apontados, este artigo apresenta o desenvolvimento de um projeto concebido com a pretensão de trazer para o contexto do ensino de engenharia a formação de um profissional sintonizado com o processo de inovação e capaz de trazer elementos desse meio para auxiliar no desenvolvimento de conteúdos educativos condizentes com novas propostas educacionais.

Assim, de forma específica, objetivou-se o desenvolvimento de um jogo para o ensino de biologia, utilizando aspectos lúdicos, motivadores, criativos e curriculares, sem deixar de lado uma formação mais ampla de profissionais de engenharia e computação.

### **1.1. O problema de pesquisa e suas justificativas**

Em um primeiro momento o trabalho se apoiou em pesquisa que verificou através de entrevistas informais com cinco professores do Ensino Médio, atuantes em escolas particulares e públicas dos municípios de Campinas/SP, Mogi Guaçu/SP e Mogi Mirim/SP, a necessidade aliar a demonstração visual com o ensino de conteúdo científico. Dentre os dados obtidos, e já publicados (VERASZTO et al, 2013), a dificuldade mais evidente dos alunos sempre foi abstrair o ensino de conteúdos científicos. Partindo dessa constatação, o trabalho, desenvolvido na Faculdade Municipal "Professor Franco Montoro", do município de Mogi Guaçu/SP, buscou responder a seguinte questão: como incrementar tornar o ensino de biologia mais lúdico através do desenvolvimento de um jogo eletrônico?

Meira & Pinheiro (2012) propõem aspectos de inovação na escola, afirmando que, no ensino tradicional, já escassez de propostas metodológicas que promovam um espaço de aprendizado condizente com o atual cenário tecnológico presente na sociedade. Nesse sentido, afirmam que a diversão e a ludicidade são pontos chaves para chamar a atenção do aluno. O jogo auxilia na aprendizagem a partir do momento que o indivíduo seja motivado a interagir em um espaço inovador. Soma-se a esse aspecto também a característica dialógica que uma atividade de ensino deve ter, proporcionando efetivos diálogos dentro de um grupo. Esse fator viria a quebrar o monólogo convencional tão presente em aulas tradicionais. Por último, ainda existe o aspecto do desafio, adicionado às estratégias de ensino como combustível para o aluno vencer situações problematizadoras. Ora, esses pontos podem estar presentes em atividades escolares assim com estão presentes também em jogos eletrônicos. Se esse

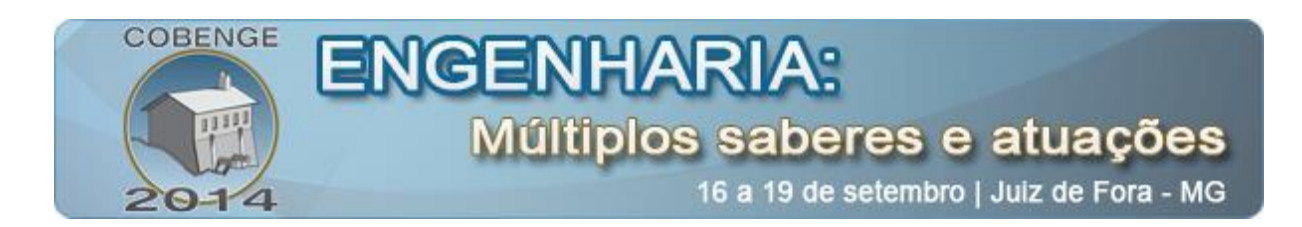

processo for desenvolvido em um ambiente narrativo capaz de envolver diferentes aspectos de um conteúdo curricular, de forma que a aventura lúdica não fosse deixada de fora, a escola poderia inovar. Inovar não em conteúdos. Esses já estão consolidados. Mas inovar sim em métodos e estratégias educativas condizentes com o contexto social no qual nossos alunos estão inseridos (MEIRA & PINHEIRO, 2012).

## **1.2.Objetivos**

Assim, esse trabalho foi desenvolvido, com o objetivo de principal de criar um jogo eletrônico capaz de proporcionar divertimento amparado na aprendizagem. Um jogo simples, mas capaz de relacionar diferentes aspectos do conteúdo escolar em uma narrativa ecológica. Assim, o trabalho alia pretensões de inovação escolar no ensino de informática e engenharia, produzindo material didático e educativo condizente com o cotidiano escolar dos alunos e com as demandas que o ensino de ciências tem mostrado (MOTA et al, 20134; VERASZTO et al, 2013). Nesse sentido, o trabalho buscará:

- i. criar um jogo que alie conteúdo curricular interdisciplinar e uma narrativa atraente;
- ii. proporcionar um ambiente onde seja possível agregar criatividade e ludicidade para resolver situações problematizadoras;
- iii. trazer para o espaço escolar aspectos condizentes com a inovação (MEIRA & PINHEIRO, 2012).

Para o cumprimento desses objetivo, foi desenvolvido um jogo onde o aluno/usuário deverá separar uma espécie invasora do ecossistema em equilíbrio sem sacrificá-la, para futuramente devolvê-la ao seu habitat natural. O jogador deve deslocar o animal invasor para uma área à parte, sem tocar nos demais animais do ambiente, para não eliminá-los. Se conseguir separar os invasores, ganha o jogo, se o invasor devorar os animais, perde o jogo.

## **2. METODOLOGIA**

Partindo dos pressupostos apontados anteriormente esse trabalho, que busca propor novas tendências para o ensino tradicional de ciência, alia estratégica didática também no ensino de informática para cursos de engenharia e computação no intuito de contribuir para a formação de profissionais desenvolvedores que estejam em sintonia com as exigências que sociedade tem demandado. Nesse caso específico, trata-se da produção de material educativo com características próprias dos jogos eletrônicos. Para que os objetivos anteriormente propostos pudessem ser cumpridos, foram traçados alunos caminhos metodológicos, como:

- i. análise das características dos jogos eletrônicos aliada a pesquisa sobre aspectos inovadores na escola;
- ii. enumeração de princípios presentes nos jogos que poderiam vir a contribuir com a educação;
- iii. o desenvolvimento da proposta do jogo e jogo propriamente dito a partir de conteúdos específicos de ciência do ensino médio. Nesse caso optou-se por conteúdos de biologia;
- iv. inovação no ensino de engenharia.

## **3. DESENVOLVIMENTO DE PLATAFORMAS MÓVEIS NO ENSINO DE COMPUTAÇÃO E ENGENHARIA**

O trabalho completo, incluindo figuras e tabelas, deve estar limitado a 12 (doze) páginas em tamanho A4 (21 cm x 29,7 cm). Essa limitação deve ser atendida, de forma que a

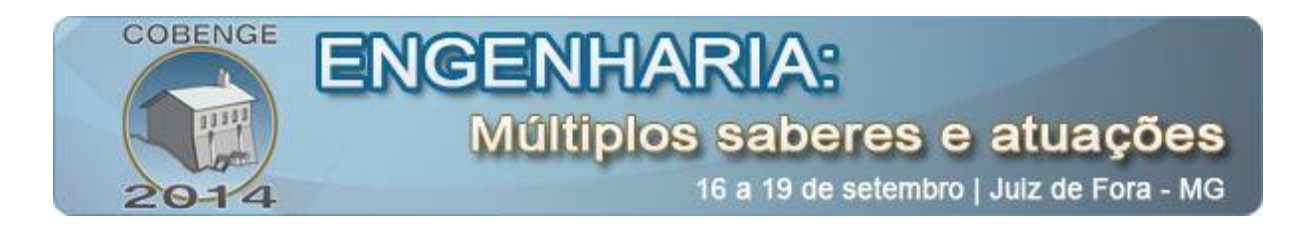

redação do texto seja concisa e não reduzindo figuras e tabelas a tamanhos que sacrifiquem o entendimento dos símbolos, caracteres e legendas nelas incluídos.

Corona SDK (Software Development Kit) é um framework simulador para o desenvolvimento de jogos para dispositivos móveis. Distribuído pela empresa "Corona Labs", este software tem como característica básica permitir a realização de um desenvolvimento com pouco código, uma escrita menor com um grande resultado final. Corona utiliza-se de scripts da linguagem de programação LUA para desenvolvimento de seus aplicativos, fornecendo uma variedade de API's (Application Programming Interface) como: sprites, orientação a objetos, manipulação de imagens e sons, desenvolvimento de botões, dentre outras. Recursos importantes do Corona fazem-no ser um excelente simulador para o desenvolvimento de jogos, como inclusão de física (gravidade, colisões e atrito) e comandos direcionados diretamente aos objetos. Seu simulador representa com fidelidade plataformas como iPhone, iPad, além tablets e celulares Android, conquistando uma grande fatia no mercado de tecnologia móvel. Este pacote possui um grande potencial de desenvolvimento, sendo sua principal vantagem poder gerar compilação tanto para o sistema operacional móvel da Apple (iOS) quanto para o sistema Android (REBOUÇAS, 2011).

### **3.1. A Linguagem LUA**

LUA é uma linguagem de programação criada no Brasil, em 1993, pela PUC do Rio de Janeiro. Ela teve seu desenvolvimento realizado no Laboratório de Computação do Departamento de Informática em Computação Gráfica da PUC - Rio (TECGRAF), sendo atualmente desenvolvida no Laboratório LABLUA, da mesma Universidade. Esta linguagem foi desenvolvida por Roberto Ierusalimschy, em conjunto com Waldemar Celes e Luiz Henrique de Figueiredo, que por sua vez ainda realizam trabalhos na TECGRAF. Sua criação teve como foco principal o desenvolvimento de uma linguagem poderosa, leve, rápida e flexível, que fosse utilizada em aplicações de outras linguagens como C e C++, tentando incorporá-las, com a intenção de estender suas plataformas, considerando-se que estas linguagens são pesadas, ao contrario de LUA. Trata-se de uma linguagem que vem crescendo no mercado de jogos para dispositivos móveis, pois, além de ser muito flexível, o que facilitou o comércio destes aplicativos tanto no Brasil como em todo mundo, ela é uma linguagem simples, completa e bastante acessível a qualquer programador, sendo livremente distribuída pela internet. Esta linguagem conquistou o mercado nacional e americano através do crescimento de sua plataforma. O mercado americano se rendeu à sua mobilidade e facilidade para desenvolvimento de jogos, sendo que até mesmo o diretor de "Guerras nas Estrelas", George Lucas, se voltou para a linguagem, vindo a efetuar pesquisas e trabalhos sobre sua plataforma (LUA, 2012; REINERT, 2012).

## **4. O PROJETO: TÉCNICAS E IMPLICAÇÕES EDUCATIVAS**

Com a revolução da microeletrônica, o desenvolvimento e o aprimoramento das tecnologias da informação e comunicação fizeram com que algumas tecnologias híbridas, como computadores, celulares, e os atuais televisores digitais, abrissem caminho para o desenvolvimento dos jogos eletrônicos (VERASZTO et al, 2009a, 2009b; WALKER, 2009). Os jogos eletrônicos são considerados como sendo parte do gênero artístico, um campo estético único de possibilidades, que deve ser julgado em seus próprios termos. Trata-se, ainda, segundo o autor, de um expressivo e complexo fenômeno cultural, estético e de

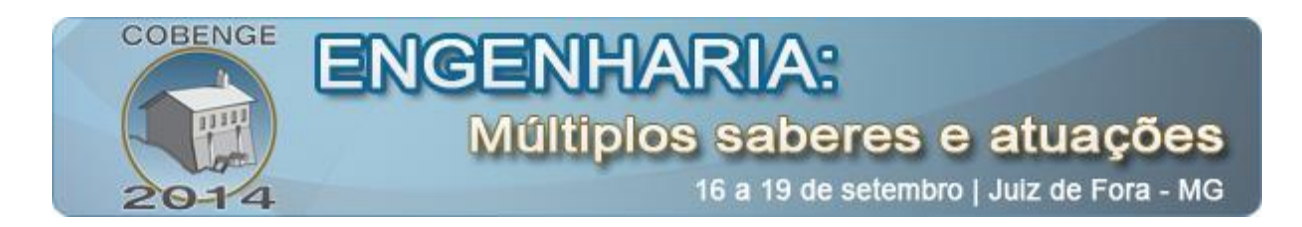

linguagem, que foi capaz de desenvolver, em seu curto período de existência, toda a retórica própria que cumpre ser investigada (AARSETH, 1998, 2005).

Gee (2004, 2007) e Castells (2001) parecem estar de acordo e alertam para a necessidade de uma mudança nos espaços e processos de educação, na concepção e no desenvolvimento de novas abordagens para a realização de aprendizagens mediadas por tecnologias interativas. Santaella (2003) aponta que os meios de comunicação ou mídia são inseparáveis das normas capazes de criar socialização e cultura entre as pessoas, de modo que cada relato de comunicação tem seu próprio ciclo cultural.

Considerando esses aspectos, o desenvolvimento de jogos educativos aplicados a dispositivos portáteis é uma escolha de alta perspectiva por se tratar de um tema que além de estar em crescimento no mercado de tecnologia, é um enorme passo para o futuro de jogos em dispositivos móveis. A escolha do tema "jogo educativo", se propôs a fazer com que o público consiga visualizar os impactos que um desequilíbrio ambiental pode causar em uma cadeia alimentar, destruindo os animais que convivem nesse ambiente, ou sacrificando um suposto animal de espécie diferente que possa a vir invadir esse meio. Neste contexto, a escolha da linguagem de programação LUA se estabeleceu sobre o conceito de software livre, com toda licença e código aberto para desenvolvimento, além de oferecer grande flexibilidade, portabilidade e rapidez para o desenvolvimento de aplicativos para dispositivos móveis. A escolha da ferramenta Corona SDK para a criação do jogo foi fundamentada em seu conceito, o qual permite a compilação para iOS e Android, além da simulação nos ambientes Windows e Linux.

#### **4.1.Desenvolvimento do Projeto**

O desenvolvimento do projeto começa a partir da construção do cenário, no qual uma imagem foi eleita para representar o ecossistema. Esta imagem representa um ambiente natural onde os animais se alimentam e vivem de acordo com suas necessidades diárias. Neste ambiente criamos uma cerca para separar os invasores dos animais locais.

A criação dos personagens do jogo se baseou no conceito de "sprites", as quais se deslocam sem deixar rastros através do cenário. Os três animais domésticos presentes neste ecossistema são um porco, uma galinha e uma ovelha (Figura 1). Todos os animais desenvolvidos foram animados através de um comando de transição de imagens (sprites). Foram criadas várias imagens com perfis diferentes para os animais, com a finalidade de animá-los. Várias imagens foram agrupadas, simulando uma passagem de imagens sem deixar traços, no caso, o piscar dos olhos. Foram criadas seis imagens de um mesmo animal, alterando somente a posição de seus olhos, dando uma leve impressão de 'piscar' ao jogador. Ao percorrer o cenário, as sprites dos animais podem passar por uma mudança de orientação, de 180°, quando um animal se alimenta. Por exemplo, se a ovelha se alimenta de uma maçã no ambiente, ela logo a seguir poderá comer uma cereja que se encontra imediatamente atrás de si, passando assim por uma mudança de orientação de 180º, procurando passar uma impressão de naturalidade e continuidade em sua trajetória. Assim, foram geradas duas sprites para cada animal, uma com os animais direcionados para a direita e outra com os animais direcionados para esquerda, obtendo assim a animação final das personagens.

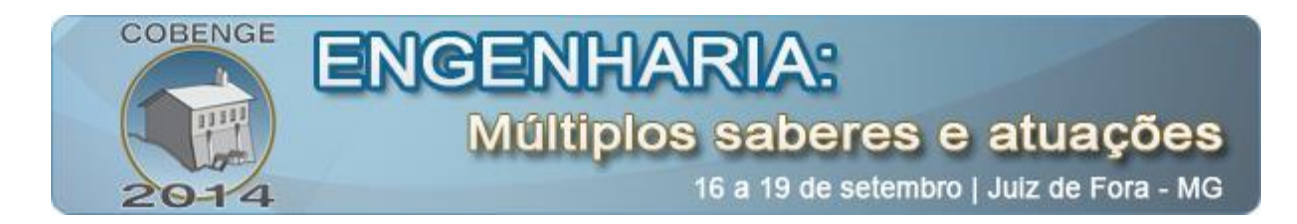

Figura 1 - Animais galinha, ovelha e porco demonstrando a animação.

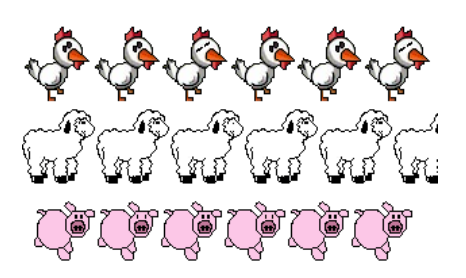

O invasor (Figura 2) foi criado através de uma ferramenta gráfica e de um editor de imagens. Foi estabelecida a idéia de que o invasor deveria representar algo que não pertencesse àquele ambiente. O invasor foi desenvolvido principalmente para atrair a atenção. Com isso, foi dado a ele olhos grandes e uma boca com dentes afiados. O jogo apresenta três invasores semelhantes: o primeiro ganhou a tonalidade roxa, o segundo amarela e o terceiro vermelha. No ecossistema do jogo estabeleceu-se a idéia de dispor de alimentos para suprir as necessidades dos animais locais, ou seja, indicando uma condição de equilíbrio, sendo estes alimentos maçãs, cerejas, laranjas, e flores silvestres.

Figura 2 - Invasores do jogo, 2012.

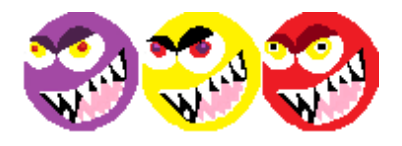

## **4.2.O jogo**

O jogo começa com os animais interagindo com o ecossistema (Figura 3). Eles são controlados por comandos de direcionamento de posição, que os colocam em um circuito rotativo e aleatório, fazendo com que eles fiquem vagando pelo ambiente em que vivem em busca dos alimentos. Assim, ao tocarem nas plantas e frutas do ambiente, as mesmas desaparecem, simulando o ato de "comer" pelos animais. Ao longo do jogo, os alimentos voltam a aparecer em outros locais do ambiente, sucessivamente, em um circuito rotativo.

Figura 3 - Se ficar o Bicho Come. Fonte: Corona Simulator, 2012.

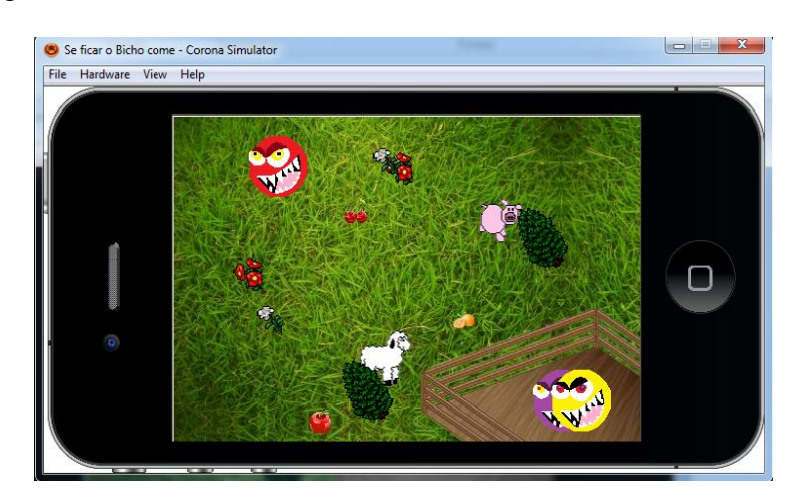

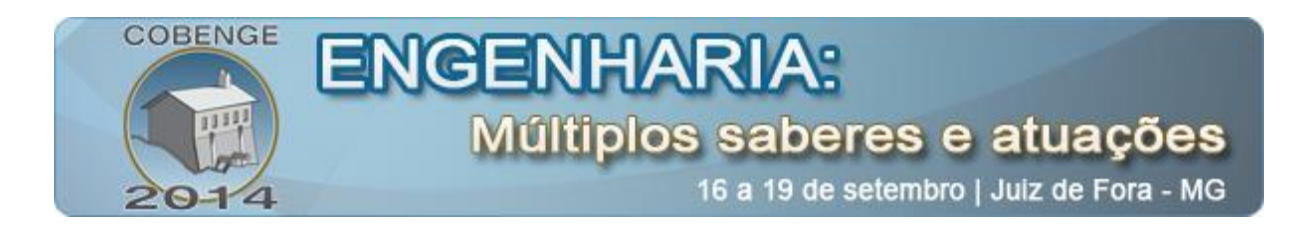

O ato de "comer" os alimentos pelos animais é feito através de um comando de direcionamento de posições, apontado para os alimentos do ambiente. Assim que tocados pelos animais, os alimentos são "comidos" e automaticamente direcionados para outra posição do cenário, para que outro animal possa vir a comê-los novamente. O invasor tem uma posição fixa para aparecer no ambiente. Trata-se de uma posição habilitada para que o usuário consiga sempre visualizar a entrada do próximo invasor. Estes são controlados por comandos de direcionamento de posições, porém, por se tratar de uma espécie invasora, seu direcionamento é controlado para perseguir os animais do ecossistema aleatoriamente, criando uma "perseguição" para se alimentar destes. Ao encostar-se aos mesmos, o invasor simula o ato de "devorar" o animal, assim provocando um desequilíbrio no ambiente.

Quando os animais, porco, ovelha e galinha, são "devorados" pelos invasores, é simulada uma invisibilidade para esse animal, assim o jogador tem a impressão de que o animal foi devorado pelo invasor, desaparecendo daquele ambiente. Quando o invasor é capturado, este deve ser direcionado para o cercado à parte no ambiente, aparentando que o mesmo foi separado com sucesso. Esse direcionamento é realizado através de um quadro que foi desenvolvido com o objetivo de dispor de um tamanho suficiente para conter as extremidades do cercado, fazendo com que o invasor ao tocar nesses extremos (encostar-se no cercado), automaticamente seja direcionado para dentro, dando-lhe a impressão de que foi capturado. Logo após a captura do primeiro invasor, automaticamente é inserido um novo invasor no ambiente, com as mesmas finalidades do anterior. De fato, este segundo invasor sempre esteve no cenário, sendo que para não afetar o jogo, foi atribuída a ele uma "invisibilidade" para que o jogador não consiga visualizá-lo, sendo exibido somente após o primeiro ser capturado, e assim sucessivamente para todos os invasores.

### **4.3.Vencer ou perder**

Quando o jogador conseguir vencer o jogo, ou seja, separar todos os invasores para o cercado à parte no cenário, é mostrado na tela a mensagem "VOCÊ VENCEU". Por sua vez, quando o jogador perder o jogo, ou seja, os invasores "devorarem" todos os animais do ambiente, é mostrada a mensagem "VOCÊ PERDEU" ao jogador. Nessas telas foram desenvolvidos dois botões para o jogador, "JOGAR NOVAMENTE", que foi feito através de uma função com a finalidade de direcionar o jogador para uma nova partida, e "SAIR", que foi desenvolvida através de outra função com objetivo de fechar o jogo juntamente com o simulador Corona.

### **4.4.Telas iniciais do jogo**

Foi implementada uma "capa" para o projeto (Figura 4), que é uma imagem para dar ao jogador uma breve visão do que estará por vir. Trata-se de uma imagem colorida, com alguns personagens do jogo, como o invasor, o porco e a galinha, tendo em destaque o título do projeto "Se Ficar o Bicho Come". Essa capa procura representar que se trata de um jogo animado e educativo para o público infantil. Nessa imagem foi utilizado um "pause", ou seja, um comando desenvolvido para congelar a tela por um determinado tempo, tal que o jogador consiga visualizar a imagem da capa do jogo. Uma introdução também foi implementada no projeto. A imagem da introdução foi desenvolvida para aparecer logo após a "pausa" da capa, com a finalidade de promover o entendimento do jogo, tal que o jogador tenha um conhecimento inicial, ou seja, uma pequena introdução do que estará por vir.

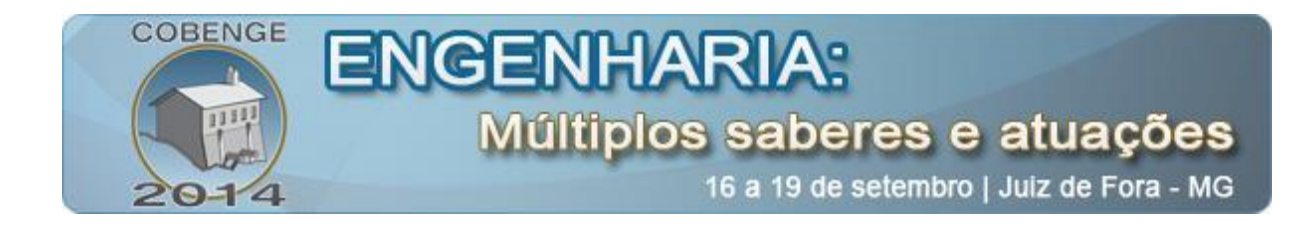

Figura 4 - Capa do jogo. Fonte: Corona Simulator, 2012.

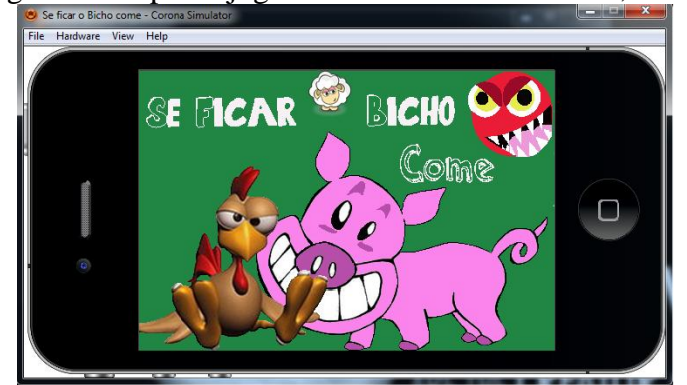

## **4.5.Sons do jogo**

O projeto dispõe de um áudio para o fundo do jogo. A escolha foi baseada em um clássico vídeo game da família Super Nintendo. Essa música foi direcionada para aparecer no momento em que o jogador visualizar a introdução, e continuar sua execução durante todo o jogo. Outro áudio foi introduzido no projeto para dar uma breve impressão de "devorar" ao jogador. Esse som é inserido no momento em que o invasor encostar-se a um dos animais para devorá-lo.

# **5. APLICAÇÕES EDUCATIVAS E PROJEÇÕES**

O jogo mostrou-se bastante promissor e, em outro trabalho, será apresentado as aplicações educacionais e as implicações dentro do contexto de ensino de biologia. Contudo, vale ressaltar, que através de melhorias no projeto, espera-se ainda desenvolver outras fases, com maiores níveis de dificuldade, aumentando assim o desafio proporcionado que também será amparado em aprofundamento do conteúdo curricular empregado no jogo. De forma paralela, também existe o projeto de implementar o tutorial do jogo e criar uma animação própria para o invasor e para os animais no momento em que forem se alimentar.

Após o teste de sucesso desse embrião educativo prevê também a utilização de ferramentas gráficas mais sofisticadas para o desenvolvimento das imagens dos personagens com uma melhor qualidade, assim como o aprimoramento das ferramentas sonoras e o estabelecimento de parcerias com plataformas móveis no intuito de difundir o caráter educativo de jogos eletrônicos.

## **6. CONSIDERAÇÕES FINAIS**

Este projeto pretendeu estimular o desenvolvimento de jogos educativos dentro e fora do ambiente acadêmico, sendo a implementação do software aqui apresentado direcionada especialmente para o público infantil, desde a pré-escola até os primeiros anos do ensino fundamental. O tema escolhido, o delicado equilíbrio de um ecossistema, foi selecionado por se tratar de uma questão de grande importância na atualidade. Para alcançar este objetivo, LUA mostrou-se uma linguagem de programação muito adequada para a implementação do jogo. O software Corona SDK também mostrou ser muito prático para que este jogo pudesse ser desenvolvido. Infelizmente a versão "de degustação" do Corona SDK que foi utilizada não permitiu que o jogo fosse exportado para um dispositivo Android (ou outro compatível com iOS). Assim, o produto gerado foi apenas simulado em um ambiente Windows.

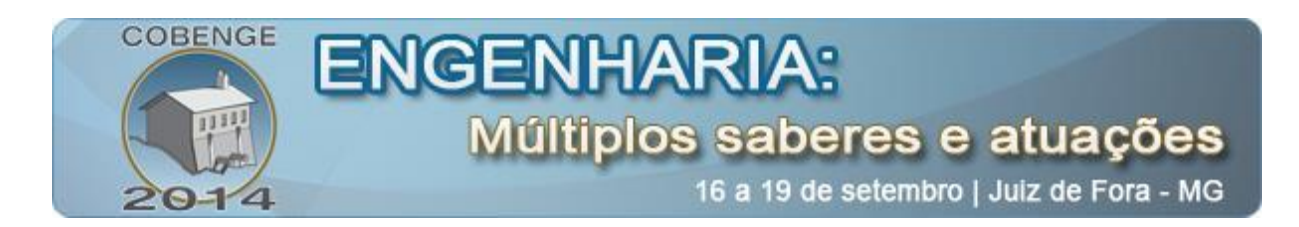

De qualquer forma, independente desta limitação, os resultados obtidos foram muito promissores. O jogo foi testado em um evento acadêmico realizado na Instituição de origem dos autores, gerando uma repercussão positiva, especialmente junto ao público matriculado em séries do ensino fundamental.

Assim, constatamos que o desenvolvimento de jogos educativos pode gerar grande repercussão dentro e fora do ambiente acadêmico. Espera-se, portanto, que novas iniciativas de desenvolvimento de jogos para plataformas móveis possam vir a ser desenvolvidas não apenas dentro do ambiente acadêmico tradicional, mas também envolvendo parcerias com empresas de software e aficionados em geral.

# **7. REFERÊNCIAS BIBLIOGRÁFICAS**

AARSETH, E.J. **Cibertexto**: perspectivas sobre a literatura ergótica. Lisboa: pedra da roseta, 2005.

AARSETH, E.J. **Allegories of Space**: The Question of Spatiality in Computer games. 1998, in: <<http://www.hf.uib.no/hi/espen/papers/space/> >. Acesso 5 Abr 2014.

CASTELLS, M. A. The internet Galaxy, reflections on the internet, Business, and Society. New York: Oxford University Press, 2001.

GEE, J. P. Lo que Nos Ensañan los Videosjuegos Sobre el Aprendizaje y el Alfabetismo, Coleción aule, Ediciones Aljibe, Enseña Abierta de Andalucía: Consorcio Fernando de Los Rios, 2004.

GEE, J.P. Bons Videojogos + Boa Aprendizagem. Lisboa: Edições Pedago, 2007.

LUA, Organização. **A linguagem de programação Lua.** Disponível em:< <http://www.lua.org/portugues.html> > Acesso 3 Mai 2012.

MEIRA, Luciano & PINHEIRO, Marina. **Inovação na escola**. Atas InovaEduca3.0. Disponível em <

[http://www.inovaeduca.com.br/images/opiniao/arquivos/Inovacao\\_na\\_escola.pdf](http://www.inovaeduca.com.br/images/opiniao/arquivos/Inovacao_na_escola.pdf) > Acesso em 20 Mai 2013.

MIRANDA, N. A. et al. New Tchnologies of the Information and Communication in Education: A pre-test analysis In: Anais do 4th CONTECSI: International Conference on Information Systems and Technology Management, 2007, São Paulo/SP. 2007 (a). v.1. p.1590 – 1602.

MOITA, F. M. G. S. C., VERASZTO, E. V., CANUTO, E. C. A. Jogos Eletrônicos e Estilos de Aprendizagem: uma relação possível - breve análise do perfil de alunos do Ensino Médio In: Estilos de Aprendizagem na atualidade, 2011, v.1, p. 1-14.

MOTA, G. A.; LUQUE, M.; VERASZTO, E. V.; CAMARGO, J. T. F. Representação gráfica das Leis de Newton: uma estratégia de apoio ao Ensino de Física. In: Anais. Simpósio Nacional de Ensino de Física, 2013, São Paulo/SP. Anais, 2013.

MURRAY, J. H. Hamlet en la holocubierta: el futuro de la narrativa en el ciberespacio. Ed. Paidós Ibérica, S.A. Barcelona. 1999. p. 330.

REBOUÇAS, Witalo. **Vantagens do Corona SDK.** Disponível em: < <http://tilowr.com.br/corona-framework-de-desenvolvimento-para-iphone-e-android/> >. Acesso em 13 Mai 2012.

REINERT, Karoline. **Aplicações em jogos.** Disponível em: < <http://www.comp.ita.br/~gian/tes04/trabalhos/lua-all.signed.pdf> > Acesso em 5 Jun 2012.

REINERT, Karoline. **Importantes Aplicações Lua.** Disponível em:< <http://www.comp.ita.br/~gian/tes04/trabalhos/lua-all.signed.pdf> >

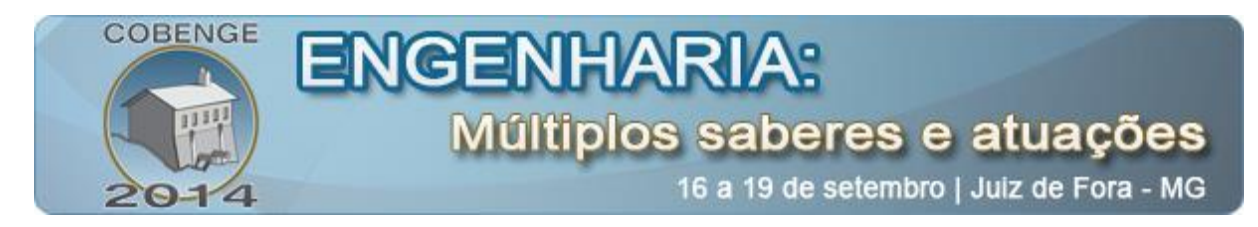

Acesso em 3 Mai 2012.

REINERT, Karoline. **Vantagens e desvantagens do Lua.** Disponível em: < <http://www.comp.ita.br/~gian/tes04/trabalhos/lua-all.signed.pdf> > Acesso em 7 Jun 2012.

SANTAELLA, Lucia. Cultura e artes do pós-humano: da cultura das mídias à cibercultura. São Paulo: Paulus, 2003.

VERASZTO, E. V.; CAMARGO, J. T. F.; LOPES, J. C.; SANTOS, J. S. Ensino de Física e recursos tecnológicos: uma proposta do uso da computação gráfica. In: Anais. Simpósio Nacional de Ensino de Física, 2013, São Paulo/SP. Anais, 2013.

VERASZTO, E. V. et al. (2009a). El lenguaje audiviosual interactivo en el contexto educativo. In: Medina, A. R.. (Org.). Investigación e Innovación de la docencia universitaria en el EEES. 1 ed. Madrid: Ramón Areces, 2009, v. 1, p. 209-218.

VERASZTO, E. V. et al (2009b). Possibilidades educativas e de inclusão social e digital com a TVDi: uma breve análise do cenário brasileiro. Revista Iberoamericana de Educación (Online), v. 1, p. 1-12, 2009.

WALKER, J. **Anjos interativos e retribalização do mundo.** Sobre interatividade e interfaces digitais, 2009. Disponível em: < [http://www.facom.ufba.br/ciberpesquisa/lemos/interativo.pdf>](http://www.facom.ufba.br/ciberpesquisa/lemos/interativo.pdf). Acesso em 16 Mai 2014.

# **DEVELOPMENT OF EDUCATIONAL GAMES FOR PORTABLE DEVICES: COMBINING ENGINEERING EDUCATION, COMPUTATION AND SCIENCES**

*Abstract: Aiming to develop playful strategies, this project, designed and developed within the context of engineering education, is based on the development of an educational game using the Android platform and the LUA programming language. In order to accomplish this proposal, consistent benchmarks were adopted with innovative proposals in the field of education, encompassing the classical curriculum content the development of a interdisciplinary game which starts from the principle to propose a problem-based activity. The intention is to support the training of engineering and computing professionals, tuned with new methodological proposals and demands for innovation in school, to break the monotony of traditional classes. To fulfill the proposed goal, theoretical foundations of teaching and learning through the use of electronic games were allied with computational techniques and engineering education. The developed system is able to present the existing balance in a natural environment where plants and animals live in harmony. The goal of this game is to promote innovative ways of learning in regular classes.*

*Key-words: Engineering education, Innovation, Computer, Science education.*